## **Table of Contents [Synology NAS](#page-1-0)** ........................................................................................................................................................................ [1](#page-1-0)

## <span id="page-1-0"></span>**Synology NAS**

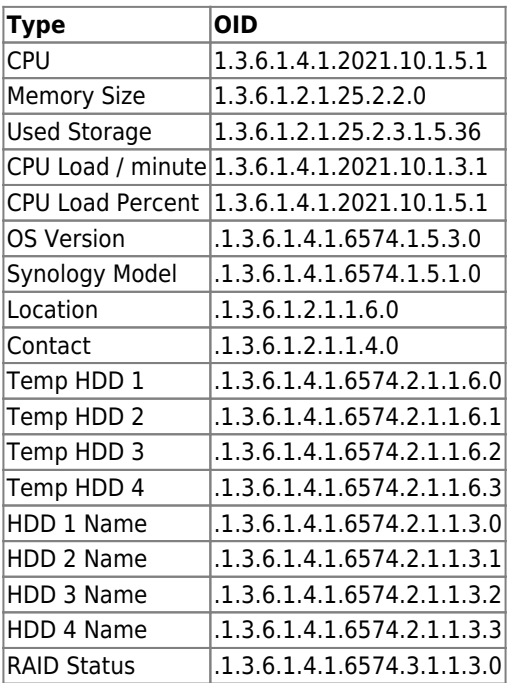

RAID Status

Repairing(2), Migrating(3), Expanding(4), Deleting(5), Creating(6), RaidSyncing(7), RaidParityChecking(8), RaidAssembling(9), Canceling(10), Degraded(11), Creashed(12)

From: <https://wiki.janforman.com/> - **wiki.janforman.com**

Permanent link: **<https://wiki.janforman.com/snmp>**

Last update: **2016/11/29 11:06**

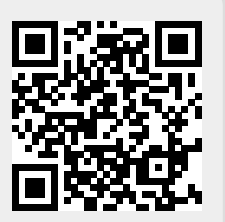